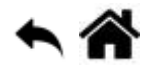

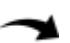

# **Exemples codés en C# pour la carte Panda 3 (G80)**

[Mise à jour le : 8/4/2020]

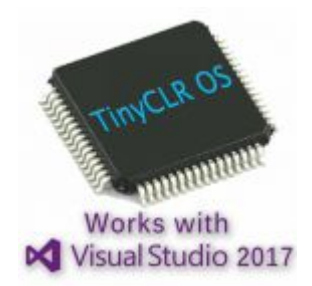

Le SOC (System On Chip) **G80** est le coeur des cartes **Panda 3**.

## **Guide de mise en oeuvre**

[Ce document,](https://webge.fr/doc/wikis/pdf/GHI_Guide_TinyCLR_OS.zip) **consultable** au format **[pdf](https://webge.fr/doc/wikis/pdf/GHI_Guide_TinyCLR_OS.pdf)**, est un recueil de **programmes** écris en **C#**. Ils ciblent la carte **Panda 3** (SoC G80) et les cartes **BrainPad v1** (SoC G30) et **BrainPad V2** (STM32F4) de la société **GHI Electronics** auxquelles sont connectés divers capteurs, actionneurs et dispositifs de visualisation.

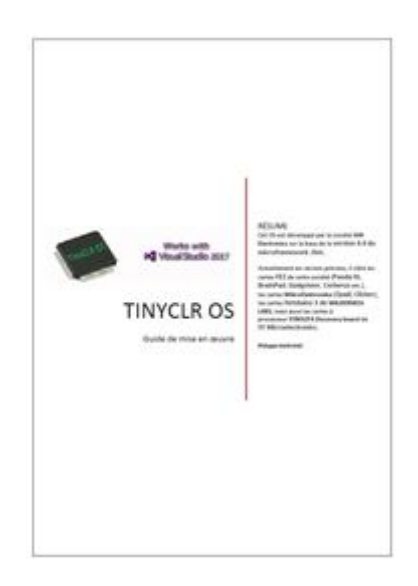

# **Le code source des exemples du fascicule**

**Télécharger** le code de l'exemple. **Vers.** : version de TinyCLR OS

#### **Les entrées, sorties numériques - GPIO (General purpose Input Output)**

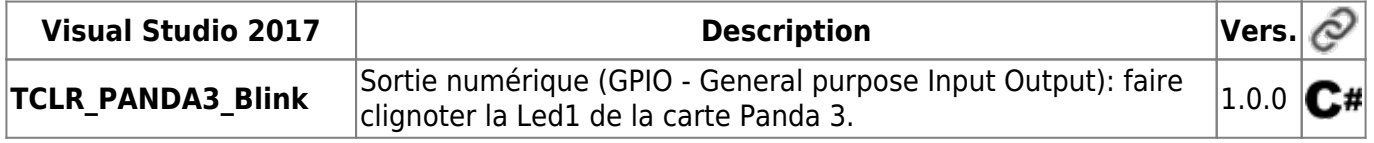

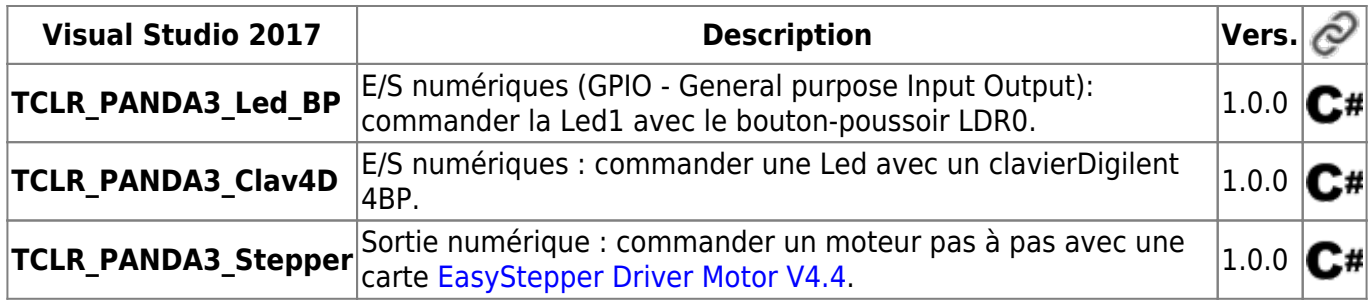

#### **Les entrées, sorties numériques - PWM (Pulse with modulation)**

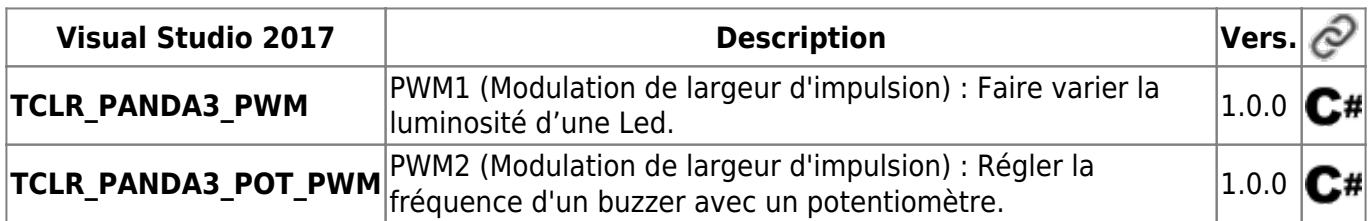

### **La communication série - Synchrone - Le bus SPI (Serial Peripheral Interface)**

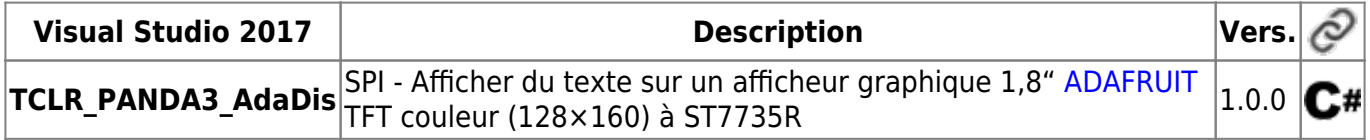

#### **La gestion du temps - Timer et Horloge temps réel (HTR ou RTC)**

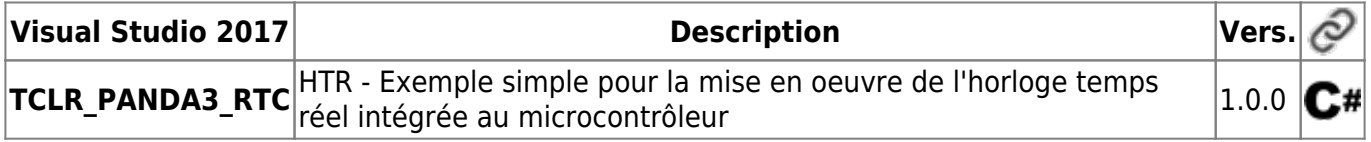

From: <http://webge.fr/dokuwiki/> - **WEBGE Wikis**

Permanent link: **[http://webge.fr/dokuwiki/doku.php?id=tinyclros:tclr\\_code\\_panda3](http://webge.fr/dokuwiki/doku.php?id=tinyclros:tclr_code_panda3)**

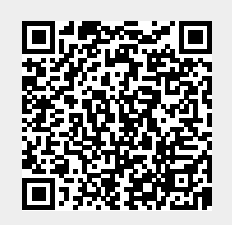

Last update: **2021/08/11 09:19**